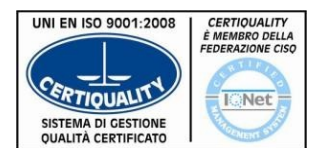

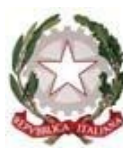

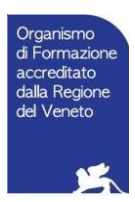

**ISTITUTO PROFESSIONALE STATALE INDUSTRIA E ARTIGIANATO** *"FEDELE LAMPERTICO"* Viale GG. Trissino, 30 – 36100 **VICENZA** <sup>2</sup> $\bullet$  0444/504324 r.a.- C.F. 80014770244 -[VIRI05000V@istruzione.it](mailto:VIRI05000V@istruzione.it)   [www.lampertico.gov.it -](http://www.lampertico.gov.it/) [VIRI05000V@pec.istruzione.it](mailto:VIRI05000V@pec.istruzione.it) 

## MANUTENZIONE E ASSISTENZA TECNICA Opzione: Apparati,impianti e servizi tecnici industriali e civili **NORME PER L'UTILIZZO DEL LABORATORIO DI TIM Aula PC**

- Nel laboratorio possono accedere soltanto le classi inserite in orario (salvo eventuali accordi tra docenti ed il responsabile del laboratorio).

 - All'inizio dell'attività di laboratorio annuale l'insegnante assegna ad ogni alunno il posto nell'aula, tale posto non può essere cambiato senza l'autorizzazione dell'insegnante.

- I docenti predispongono una piantina con la sistemazione degli alunni e la consegnano all'assistente tecnico del laboratorio.

- Ogni alunno all'inizio della lezione esaminerà la postazione e segnalerà tempestivamente al docente eventuali problemi (danni, manomissioni, scritte, malfunzionamento, etc.). Eventuali danni saranno risarciti dall'alunno o dagli alunni che risultino, dalla piantina, aver occupato per ultimi la postazione danneggiata. Nel caso di una segnalazione tardiva rispetto all'inizio della lezione i danni saranno addebitati all'alunno che occupa la postazione.

- Non si devono mai occupare le vie di accesso e di fuga con zaini o altro materiale utilizzato in laboratorio.

- Al docente si raccomanda la massima sorveglianza durante le lezioni in laboratorio. In caso di danni procurati dai propri studenti, egli segnalerà, per iscritto, al responsabile od al tecnico i nominativi degli alunni coinvolti.

- I laboratori vengono aperti dal personale ATA solo all'inizio dell'ora di lezione; gli alunni non possono avere accesso al laboratorio senza la presenza dell'insegnante.

- Per evitare l'infezione e la propagazione di virus informatici, è vietato utilizzare supporti di provenienza esterna. E' possibile l'utilizzo di dispositivi USB personali solo previa autorizzazione del docente.

- È vietato modificare le impostazioni standard del desktop e dei programmi installati, attivare lo screen saver e modificare le impostazioni iniziali.

- È vietato installare, anche solo momentaneamente, software personale.

- L'insegnante autorizzerà le singole sessioni di stampa per evitare spreco di carta e del toner.

- I file vanno memorizzati nella partizione assegnata, rispettando e non cancellando quelli degli altri utilizzatori. Nella partizione si trova una cartella con il nome della classe e qui si creeranno le sottocartelle relative alle varie attività . I file non memorizzati correttamente verranno cancellati.

- L'accesso a siti internet è possibile solo previa autorizzazione dell'insegnante che accompagna la classe in laboratorio, secondo le procedure già adottate dalla scuola.

- E' vietato scaricare file musicali, foto, filmati e file multimediali salvo quelli necessari per finalità didattiche e comunque, prima di scaricare documenti o file da Internet chiedere autorizzazione al docente.

- È assolutamente vietato consumare vivande e bevande all'interno del laboratorio, scrivere sui banchi e sui PC, utilizzare il cellulare o altre apparecchiature elettroniche personali.

- Alla fine della lezione gli allievi dovranno lasciare la propria postazione in ordine, avendo cura di salvare gli eventuali lavori in corso e di eseguire sempre la corretta procedura di spegnimento del PC.

- A fine anno scolastico si procederà alla rimozione delle cartelle relative all'anno precedente o alla formattazione dei PC.

## **Aula strumentazione**

- Per quanto riguarda le postazioni informatiche valgono le stesse regole sopra riportate, tranne per il fatto che le esercitazioni al PC saranno di gruppo e quindi le indicazioni e le responsabilità riguarderanno tutti i componenti del gruppo stesso.

- Nel laboratorio possono accedere soltanto le classi inserite in orario (salvo eventuali accordi tra docenti ed il responsabile del laboratorio).

- I laboratori vengono aperti dal personale ATA solo all'inizio dell'ora di lezione; gli alunni non possono avere accesso al laboratorio senza la presenza dell'insegnante.

- Il laboratorio è un luogo di lavoro e, come tale, è assoggettato al D.Lgs 81/08 che disciplina la prevenzione e la sicurezza nei posti di lavoro, gli insegnanti sono quindi tenuti al richiamo della normativa relativamente alla disposizione logistica e al tipo di attività pratica a cui è soggetto il laboratorio.

- In caso di pericolo, ci si dovrà attenere alle norme di sicurezza generali ed in particolare a quelle previste dal piano di evacuazione seguendo la segnaletica posta all'interno dell'Istituto. Le vie d'uscita del laboratorio dovranno essere tenute costantemente sgombre da qualsiasi materiale (non si devono mai occupare le vie di accesso e di fuga con zaini, borse, ombrelli, etc.).

- Il docente assegnerà una postazione di lavoro per le esercitazioni pratiche e autorizzerà un gruppo alla volta a prelevare dagli armadi la strumentazione adatta e dall'alveare le breadboard e l'attrezzatura di lavoro.

- Ogni alunno all'inizio delle esercitazioni esaminerà la strumentazione ed attrezzatura e segnalerà tempestivamente al docente eventuali problemi (danni, manomissioni, scritte, mancanze, malfunzionamento, etc.). Eventuali danni saranno risarciti dagli alunni che risultino aver utilizzato per ultimi l'attrezzatura. Nel caso di una segnalazione tardiva rispetto all'inizio della lezione i danni saranno addebitati agli alunni della classe stessa.

- Tutte le operazioni di montaggio e cablaggio dovranno essere fatte ad alimentazione spenta e prima del collaudo si deve chiedere il controllo e il consenso all'insegnante.

- Nel caso l'attività lo richieda, si devono indossare i DPI adeguati, in ogni caso il comportamento deve essere attento e responsabile, nei confronti di se stessi, degli altri e della strumentazione.

- Non è consentito alzarsi dal posto e disturbare durante l'attività di laboratorio.

- È assolutamente vietato consumare vivande e bevande all'interno del laboratorio, scrivere sui banchi e sui PC, utilizzare il cellulare o altre apparecchiature elettroniche personali.

- Ogni componente elettronico da gettare va raccolto e consegnato, per permettere il regolare smaltimento.

- Al termine dell'esercitazione (10 minuti prima del suono della campanella) gli allievi riordineranno il loro posto di lavoro secondo le indicazioni ricevute e consegneranno, in ordine, gli strumenti (disconnessi e spenti) e l'attrezzatura utilizzata, sistemandolo negli appositi armadi ed armadietti.

Il Responsabile del laboratorio Prof. Andrighetto Roberto